<span id="page-0-0"></span>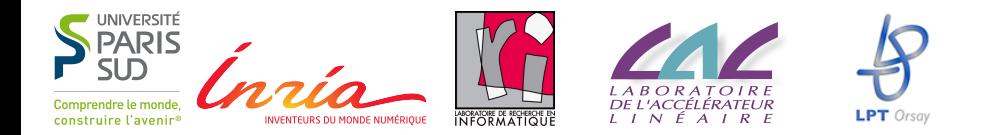

## Molly: Parallelizing for Distributed Memory using LLVM

#### Michael Kruse

INRIA Saclay ^Ile-de-France/Laboratoire de Recherche en Informatique/Ecole Normale Superieur

#### 17 March 2016

Supported by: Université Paris-Sud XI, INRIA, project MANY

# <span id="page-1-0"></span>Quantum Chromodynamics (QCD)

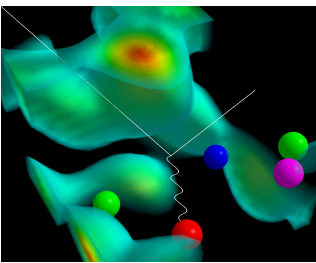

(src: Derek Leineweber)

$$
F_{\mu\nu}(x) = \partial_{\mu}A_{\nu}(x) - \partial_{\nu}A_{\mu}(x) + i g[A_{\mu}(x), A_{\nu}(x)]
$$

$$
\mathcal{L} = \underbrace{\sum_{q} \bar{\psi}_{q}[\gamma_{\mu}(\partial_{\mu} - i g A_{\mu}) + m_{q}]\psi_{q}}_{\text{fermionic action}} + \underbrace{\frac{1}{4}F_{\mu\nu}^{2}}_{\text{gauge action}}
$$

- Quantum Field Theory (QFT)
- **•** Strong force
- Quarks (up, down, strange, charm, top, bottom)
- Mediator particle: Gluons (8 colors)

## <span id="page-2-0"></span>Lattice QCD

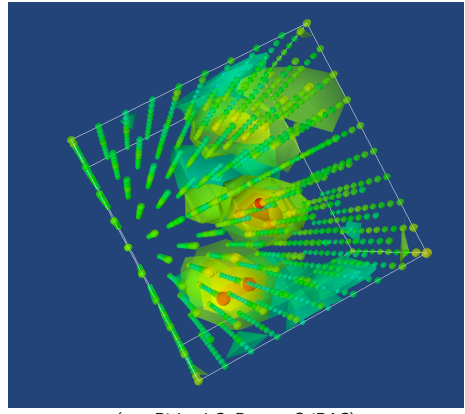

(src: Richard C. Brower, SciDAC)

- Discretization of Space-Time (4-dimensional)
- Larger the lattice  $\rightarrow$  smaller distances  $\rightarrow$  more accurate results

## <span id="page-3-0"></span>Molly: Semi-Automatic Memory Distribution with LLVM

**#pragma molly transform**("{ [x,y] -> [**node**[x/4,y/4], **local**[x%4,y%4]] }") **molly**::**array**<**double**,16,16> field;

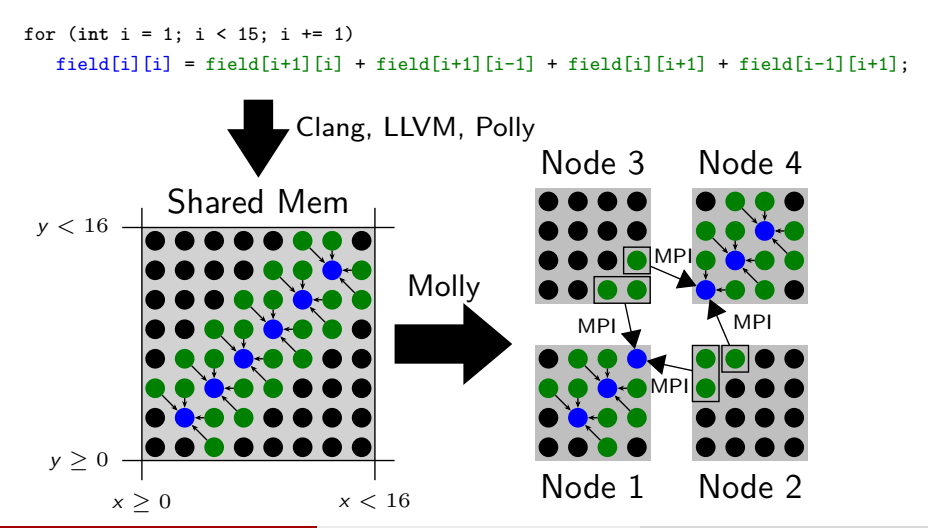

Michael Kruse (INRIA/LRI/ENS) and the [Molly](#page-0-0) 17 March 2016 4 / 39

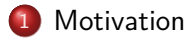

- [Polyhedral Model](#page-5-0)
- [Chunking](#page-15-0)
- [Code Generation](#page-28-0)
	- [Message Assembly](#page-33-0)
- [Implementation](#page-36-0)

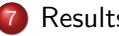

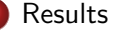

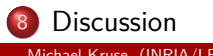

<span id="page-4-0"></span>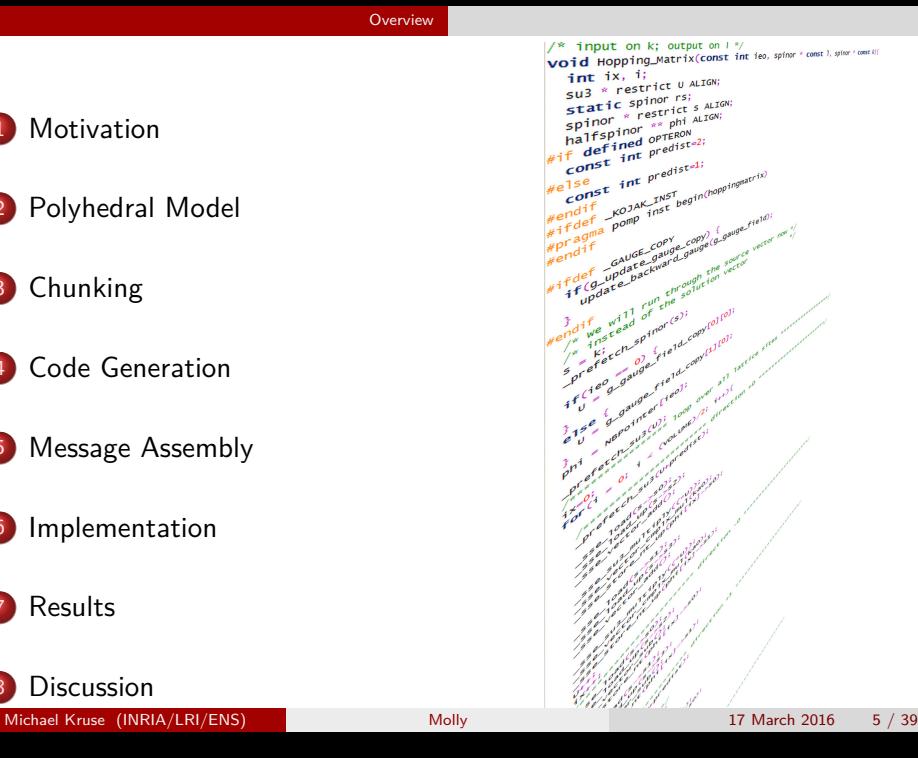

# <span id="page-5-0"></span>Static Control Part (SCoP)

**for** (**int** i = 0; i < 6; ++i) **for** (**int** j = 0; j < 6; ++j) S1: A[i][j] = 0; **for** (**int** i = 0; i < 5; ++i) **for** (**int** j = 0; j < 5; ++j) S2: B[i][j] = A[i+1][j] + A[i][j+1];

\n- $$
\Omega = \{S1, S2\}
$$
\n- $\mathcal{D} = \{(S1, (i,j)) \mid 0 \leq i, j < 6\} \cup \{(S2, (i,j)) \mid 0 \leq i, j < 5\}$
\n

## <span id="page-6-0"></span>Static Control Part (SCoP)

**for** (**int** i = 0; i < 6; ++i) **for** (**int** j = 0; j < 6; ++j) S1: A[i][j] = 0; **for** (**int** i = 0; i < 5; ++i) **for** (**int** j = 0; j < 5; ++j) S2: B[i][j] = A[i+1][j] + A[i][j+1];

\n- $$
\mathcal{V} = \{A, B\}
$$
\n- $\mathcal{E} = \{(A, (x, y)) \mid 0 \leq x, y < 6\} \cup \{(B, (x, y)) \mid 0 \leq x, y < 6\}$
\n

## <span id="page-7-0"></span>Static Control Part (SCoP)

**for** (**int** i = 0; i < 6; ++i) **for** (**int** j = 0; j < 6; ++j) S1: A[i][j] = 0; **for** (**int** i = 0; i < 5; ++i) **for** (**int** j = 0; j < 5; ++j) S2: B[i][j] = A[i+1][j] + A[i][j+1];

• 
$$
\langle f_{\text{low}} = \{ (51, (i_1, j_2)) \mapsto (52, (i_2, j_2)) \mid (i_1 = i_2 + 1, j_1 = j_2) \vee (i_1 = i_2, j_1 = j_2 + 1) \} \cup \{ \dots
$$

**G**enerator → **C**onsumer

$$
\bullet \ <_{\mathsf{dep}} = <_{\mathsf{flow}} \cup <_{\mathsf{anti}} \cup <_{\mathsf{output}}
$$

#### <span id="page-8-0"></span>**Extensions**

Prologue and Epilogue

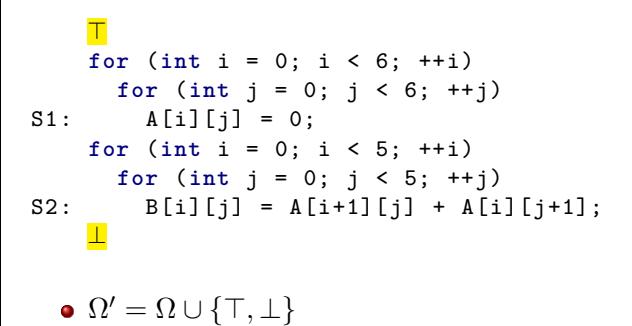

#### <span id="page-9-0"></span>**Extensions**

Prologue and Epilogue

> **for** (**int** i = 0; i < 6; ++i) **for** (**int** j = 0; j < 6; ++j) S1: A[i][j] = 0; **for** (**int** i = 0; i < 5; ++i) **for** (**int** j = 0; j < 5; ++j) S2: B[i][j] = A[i+1][j] + A[i][j+1]; ⊥

- $\Omega' = \Omega \cup \{\top, \bot\}$  $\lambda_{\mathsf{write},\top} = \mathcal{E}$
- $\lambda_{\mathsf{read}, \perp} = \mathcal{E}$

#### <span id="page-10-0"></span>**Extensions** Variables and Fields

```
for (int i = 0; i < 6; ++i)
     for (int i = 0; i < 6; ++i)
S1: A[i][i] = 0;for (int i = 0; i < 5; ++i)
     for (int j = 0; j < 5; ++j)
S2.1: tmp1 = A[i+1][i];S2.2: tmp2 = A[i][i+1];S2.3: B[i][j] = tmp1 + tmp2;
```
 $\bullet$   $\mathcal{F} = \{A, B\}$  $\bullet \mathcal{V} = \mathcal{F} \cup \{ \text{tmp1}, \text{tmp2} \}$ 

## <span id="page-11-0"></span>Data Distribution

Array Element's Home Location

#### • On which node to store a value? (While not executing a SCoP; in a SCoP it's the node that computed the value)

## <span id="page-12-0"></span>Data Distribution

Array Element's Home Location

- On which node to store a value? (While not executing a SCoP; in a SCoP it's the node that computed the value)
- Alignment problem
- Not focus of this work
- Default policy: Block-distribution

<span id="page-13-0"></span>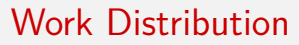

Processor Executing Code

On which node to execute a statement instance? (Non-SCoP code executed as SPMD)

## <span id="page-14-0"></span>Work Distribution

Processor Executing Code

- On which node to execute a statement instance? (Non-SCoP code executed as SPMD)
- Related to alignment
- Not focus of this work
- Default policy:
	- **1** Definitions of non-field elements are executed everywhere
	- Owner computes
	- <sup>3</sup> Dependence computes
	- 4 Master computes (last resort)

## <span id="page-15-0"></span>Chunking

• Which values to put into the same message?

## <span id="page-16-0"></span>Chunking

• Which values to put into the same message?

#### Definition

Chunking Function A function  $\varphi$ : $\lt_{flow}$   $\to$  X; two values of a flow belong to the same message iff the chunking function maps to the same value (and source and target node are the same)

- Independent of actual distribution
- The chunking space  $X$  can be chosen arbitrarily
- Trivial chunking function:  $\varphi((G,\vec{i}), (C,\vec{j})) = (G,\vec{i}, C,\vec{j})$
- Put value just once per message:  $\varphi((G,\vec{i}), (C,\vec{j})) = (G,\vec{i})$

### <span id="page-17-0"></span>What to Optimize for?

- Largest messages
- **•** Fewest number of transfers
- Balanced message sizes
- **Longest time between send and wait**
- **Shortest transmission distance**
- **•** Lowest runtime overhead
- **•** Programmer control
- $\bullet$ …

### <span id="page-18-0"></span>What to Optimize for?

- Largest messages
- **Fewest number of transfers**
- Balanced message sizes
- **Longest time between send and wait**
- **Shortest transmission distance**
- **•** Lowest runtime overhead
- **•** Programmer control
- $\bullet$ …

# <span id="page-19-0"></span>1) Antichain Chunking

**1** Create the detailed dependence graph

 $(completely unrolled, graph node = statement instance)$ 

- **2** Align around longest path/chain
- **3** Chunk antichains together
- $\triangle$  Minimum antichain decomposition  $=$  Longest chain (**Mirsky's Theorem**)

<span id="page-20-0"></span>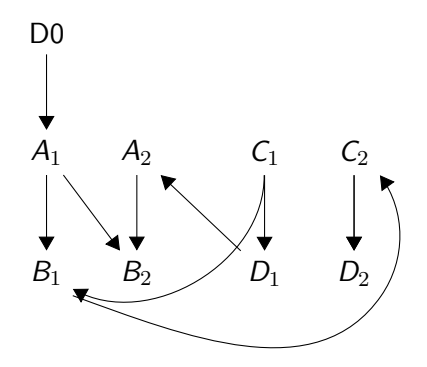

<span id="page-21-0"></span>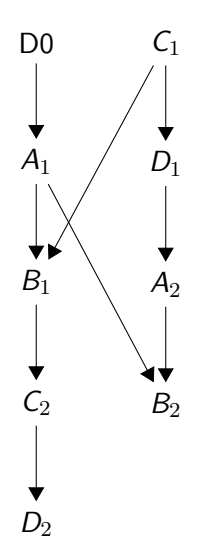

<span id="page-22-0"></span>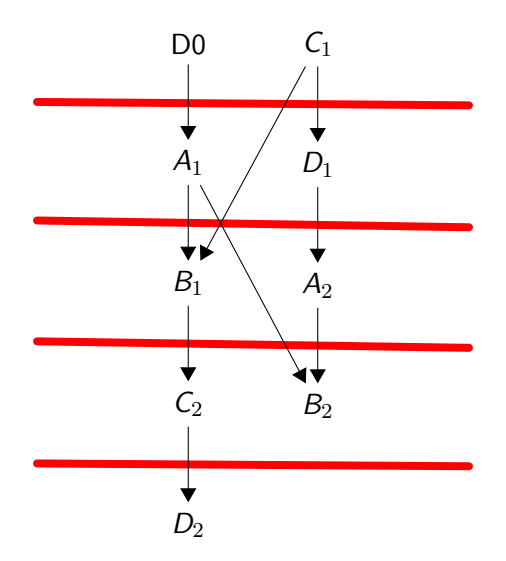

<span id="page-23-0"></span>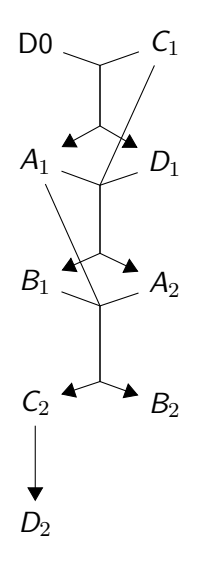

# <span id="page-24-0"></span>2) Parametric Chunking

- Antichain Chunking is restricted to non-parametric dependence graphs
- Use IntLP algorithms for parametric version
- Difference to normal scheduling: Non-flow dependencies do not impose sequentialization
- Normal dependence condition for  $u <_{den} v$ :  $\theta(u) - \theta(v) \ll_{\text{lex}} \vec{0}$

# <span id="page-25-0"></span>2) Parametric Chunking

- Antichain Chunking is restricted to non-parametric dependence graphs
- Use IntLP algorithms for parametric version
- Difference to normal scheduling: Non-flow dependencies do not impose sequentialization
- Dependence condition for  $u \leq_{flow} v$ :  $\theta(u) - \theta(v) \ll_{\text{lev}} \vec{0}$
- Dependence condition for  $u$  ( $\lt_{\text{den}} \lt \lt_{\text{flow}} v$ :  $\theta(u) - \theta(v) \ll_{\text{lev}} \vec{0}$
- **If already known, node-local flows can be removed from**  $\leq_{flow}$
- Run scheduling algorithm (Feautrier's Farkas Algorithm, etc.)
	- Result is our chunking relation  $\varphi : \mathcal{D} \to \mathbb{Z}^n$
	- $\mathcal{X} \coloneqq \mathbb{Z}^n$  is our chunking space

## <span id="page-26-0"></span>Example: Schedule-Dependent Chunking

$$
\begin{array}{c} \text{for (int k = 0; k < 6; ++k)} \\ \text{for (int i = 0; i < 6; ++i)} \\ \text{Si:} \quad \text{A[i] = f(k,i);} \\ \text{for (int i = 0; i < 6; ++i)} \\ \text{for (int j = 0; j < 6; ++j)} \\ \text{S2:} \quad \text{B[i][j] = A[i] + A[j];} \end{array}
$$

## <span id="page-27-0"></span>Example: Schedule-Dependent Chunking

$$
\text{for} \ (\text{int } k = 0; \ k < 6; \ +k) \\
 \text{for} \ (\text{int } i = 0; \ i < 6; \ +i) \\
 \text{S1:} \ \ A[i] = f(k, i); \\
 \text{for} \ (\text{int } i = 0; \ i < 6; \ +i) \\
 \text{for} \ (\text{int } j = 0; \ j < 6; \ +i) \\
 \text{S2:} \ \ B[i][j] = A[i] + A[j];
$$

 $\varphi_{S1}(k, i) = (S1, k); \quad \varphi_{S2}(k, i, j) = (S2, k);$ 

## <span id="page-28-0"></span>Transfer Primitives on Buffers

- **send\_wait**: Wait until we can overwrite data in a buffer
	- Execute instances that write to buffer
- **send**: Send message in buffer
- **recv\_wait**: Wait until message has arrived
	- **e** Execute instances that read from buffer
- **recv**: Reset buffer to accept next recurring message

## <span id="page-29-0"></span>Transfer Primitives on Buffers

- **get\_input**: Load required data from home memory (**prologue**)
- **send\_wait**: Wait until we can overwrite data in a buffer
	- **•** Execute instances that write to buffer
- **send**: Send message in buffer
- **recv\_wait**: Wait until message has arrived
	- **e** Execute instances that read from buffer
- **recv**: Reset buffer to accept next recurring message
- **writeback**: Write data to persistent home memory (**epilogue**)

### <span id="page-30-0"></span>Modified Program

```
send wait(combufB);
    for (int k = 0; k < 6; ++k)
      sendwait(combufA, k);
      for (int i = 0; i < 6; ++i)
S1: \text{combufA}[i] = f(k,i);send(combufA, k);
      recvwait(combufA, k);
      for (int i = 0; i \le 6; ++i)
        for (int j = 0; j < 6; ++j)
S2: combufB[i][j] = combufA[i] + combufA[j];
      recv(combufA, k);
    recvwait(combufB);
    send(combufB);
    recvwait(combufB);
    for (int i = 0; i < 6; ++i)
      for (int j = 0; j < 6; ++j)
        B[i][i] = \text{combufB}[i][i];recv(combufB)
 Epilogue
```
## <span id="page-31-0"></span>Add Distribution

#### Block Distribution

- $P = \{0, 1\}$
- **•** Element distribution

\n- \n
$$
\pi_A = \{((x, y), p) \mid 3p \leq x < 3(p + 1), 0 \leq y < 6\}
$$
\n
\n- \n
$$
\pi_B = \{((x, y), p) \mid 3p \leq x < 3(p + 1), 0 \leq y < 6\}
$$
\n
\n

- A[0..2,0..5]  $\rightarrow$   $P_0$ , A[3..5,0..5]  $\rightarrow$   $P_1$
- **o** Instance distribution

\n- \n
$$
\pi_{S1} = \{(i, p) \mid 3p \leq i < 3(p + 1)\}
$$
\n
\n- \n
$$
\pi_{S2} = \{((i, j), p) \mid 3p \leq i < 3(p + 1), 0 \leq j < 6\}
$$
\n
\n

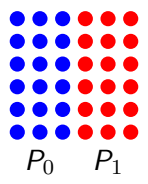

### <span id="page-32-0"></span>Modified Program with Distribution

```
P_0:
    for (int k = 0; k < 6; ++k)
      send_wait(combufA, k, P_1)
      for (int i = 0; i < 3; ++i)
S1.1: tmp1 = f(k,i);S1.2: A[i] = tmp1;S1.2: combufA[i] = tmp1;
      send(combufA, k, P_1);
      for (int i = 0; i < 3; ++i)
        for (int j = 0; j \lt 6; ++j)
S2.1: tmp2 = A[i];if (0 <= j < 3)
S2.2: tmp3 = A[j];if (i == 0 \& k \quad i == 3)recv_wait(combufA, k, P_1);
           if (3 \le i \le j \le 6)S2.2: tmp3 = combufA[j];
           if (i == 3 && j == 5)
             recv(combufA, k, P_1);
S2.3: B[i][j] = tmp2 + tmp3;
```
#### $P_1$ :

```
for (int k = 0; k < 6; ++k)
      send wait(combufA, k, P_0)
      for (int i = 3; i < 6; ++i)
S1.1: tmp1 = f(k,i);S1.2: A[i] = tmp1;
S1.2: combufA[i] = tmp1;
      send(combufA, k, P_0):
      for (int i = 3; i < 6; ++i)
        for (int j = 0; j \le 6; ++j)
S2.1: tmp2 = A[i];if (3 \leq j \leq 6)S2.2: tmp3 = A[j];if (i == 3 \& k \quad i == 0)recv_wait(combufA, k, P_0);
           if (0 \leq i \leq 3)S2.2: tmp3 = combufA[i];
           if (i == 5 && j == 5)
             recv(combufA, k, P_0);
S2.3: B[i][j] = tmp2 + tmp3;
```
### <span id="page-33-0"></span>Message Size and Mapping Exact Method

- Using Ehrhart (Quasi-)Polynomials
- Size: Total number of elements  $\sum_{i=1}^{3} \sum_{i=1}^{x} 1 = 10$

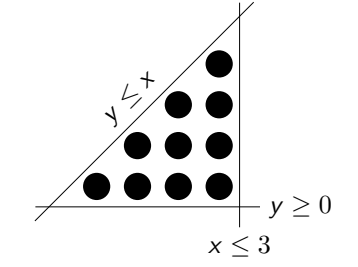

• Index of  $(x, y)$  = Number of coordinates that are lexicographically smaller than  $(x, y)$ 

• 
$$
\sum_{x'=0}^{x-1} (x'+1) + y = \frac{(x+1)x}{2} + y
$$

**•** Barvinok library

 $x=0$  y=0

#### <span id="page-34-0"></span>Message Size and Mapping Bounding Box Method

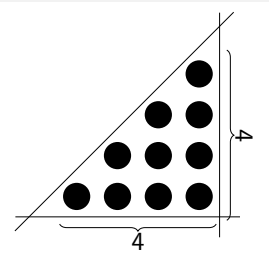

- Using bounding box of contained elements ( $\rightarrow$  rectangular array)
	- Wasted space due to unused elements
	- Simpler index calculation
- Size:  $4 \times 4 = 16$  (6 unused)
- Index:  $4x + y$  (row major)

#### <span id="page-35-0"></span>Message Size and Mapping Bounding Box Method

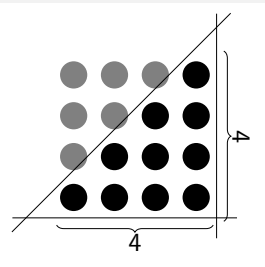

- Using bounding box of contained elements ( $\rightarrow$  rectangular array)
	- Wasted space due to unused elements
	- Simpler index calculation
- Size:  $4 \times 4 = 16$  (6 unused)
- Index:  $4x + y$  (row major)

# <span id="page-36-0"></span>**Molly**

- **•** Clang
	- Parse
	- **a** IR Generation
- LLVM
	- IR handling infrastructure
	- **•** Backend
- o Integer Set Library (ISL)
	- Vector sets represented by polyhedra
- **•** Polly
	- SCoP analysis
	- **•** Optimization
	- **a** IR Re-Generation
- Molly
	- molly.h
	- Transfer Code generator
	- MollyRT (MPI/SPI Backend)

## <span id="page-37-0"></span>C++ Language Extensions

- <sup>1</sup> **#include** <molly.h>
	- molly::array<**double**,6,6> A;
		- Namespace molly
		- Variadic template array
		- Recursively overloaded operator[]
		- Array elements as separate allocations
		- Don't store the element pointer

## <span id="page-38-0"></span>C++ Language Extensions

<sup>1</sup> **#include** <molly.h>

molly::array<**double**,6,6> A;

- Namespace molly
- Variadic template array
- Recursively overloaded operator []
- Array elements as separate allocations
- Don't store the element pointer

 $\bullet$  #pragma molly transform("{[x,y] -> [node[floor(x/3),floor(y/3)], local[x,y]]}")

- Set home location for each array element
- Multiple home locations possible

## <span id="page-39-0"></span>C++ Language Extensions

<sup>1</sup> **#include** <molly.h>

molly::array<**double**,6,6> A;

- Namespace molly
- Variadic template array
- Recursively overloaded operator []
- Array elements as separate allocations
- Don't store the element pointer

 $\bullet$  #pragma molly transform("{[x,y] -> [node[floor(x/3),floor(y/3)], local[x,y]]}")

- Set home location for each array element
- Multiple home locations possible

 $\bullet$  #pragma molly where("{[i,j] -> node[floor(i/3),floor(j/3)]}")

• Set execution location of following statement

#### <span id="page-40-0"></span>Input Example

#### Command

```
$ mollycc flow.cpp -mllvm -shape=2x1 -emit -llvm -S
```

```
#include <molly.h>
#pragma molly transform ("{ [x,y] -> [node[x/4], local[floord(x%4)]] }")
molly::array <double ,8,8> A;
double [[molly::pure]] f(int,int);
void [[molly::pure]] g(int,int,double);
void flow() {
  for (int i = 0; i < 8; i += 1)
    for (int j = 0; j < 8; j == 1)
      A[i][j] = f(i,j);for (int i = 0; i < 8; i += 1)
    for (int j = 0; j < 8; j == 1)
#pragma molly where("{[x,y] -> node[y/4] }")
      g(i, j, A[i][i]);
}
```
## <span id="page-41-0"></span>Clang Output

@A = global %"class.molly::array" zeroinitializer , align 8

```
define internal void @_GLOBAL__sub_I_flow.cpp() {
entry:
 call void @"\01?? Eignore@std@@YAXXZ"()
 call void @"\01??_Edata@@YAXXZ"()
 ret void
}
define internal void @"\01?? Edata@@YAXXZ"() {
entry:
 call void @llvm.molly.field.init(%"class.molly::array"* @A, metadata !10)
 ret void
}
define void @flow() #6 {
entry:
 br label %for.cond
for.body3:
 %stval = call double @f(i32 %i, i32 %i)
 %stptr = call double* @llvm.molly.ptr(%"class.molly::array"* %A, %i, %j)
 store double %stval, double* %stptr
 br label %for.inc
where.body:
 X1dptr = call double* @llvm.molly.ptr(X^*class.molly::array"* X_4, X_1, X_3), !where !11
 %ldval = load double* %ldptr , !where !11
 call void @g(i32 %i, i32 %j, %ldval), !where !11
 br label %where.end
for.end25:
 ret void
}
@llvm.global_ctors = appending global [1 x { i32, void ()*, i8* }] [{ i32, void ()*, i8* } { i32 65535 , void ()* @_GLOBAL__sub_I_flow.cpp, i8* null }]
!molly.fields = !{!7}
!molly.runtime = !{!9}
:7 = metadata !{metadata !"field", metadata !"array", metadata !"class.molly::array", i64 12, metadata !8, null, null, void (%"class.molly::array"*, double*
!? = metadata !{metadata !"fisid", metadata !"array", metadata !? sarray", i64 12, metadata !8, mull, mull, void (%"class.molly::array"*, double<br>!8 = metadata !{132 8, 132 4}
!9 = metadata !{%"class.molly::SendCommunicationBuffer"* null, %"class.molly::RecvCommunicationBuffer"* null, i32* null, void (%"class.molly::SendCommunicationBuffer"* null, i32* null, void (%"class.molly::SendCommunicatio
!10 = metadata !{metadata !"fieldvar", metadata !"{ [x,y] -> [node[x/4], local[floord(x%4)]] }", i64 0}
!11 = metadata !{metadata !"where", metadata !"{ [x,y] -> node[y/4] }"}
```
#### <span id="page-42-0"></span>Clang Output MollyRT

```
!molly.runtime = !{!9}
```

```
!9 = metadata !{%"class.molly::SendCommunicationBuffer"* null ,
 %"class.molly::RecvCommunicationBuffer"* null , i32* null ,
 void (%"class.molly::SendCommunicationBuffer"*, i32, i32)* @_molly_sendcombuf_create,
 void (%"class.molly::RecvCommunicationBuffer"*, i32, i32)* @_molly_recvcombuf_create,
 null, null, i32 (i32)* @ molly local coord}
```
- Types use by runtime (eg. what's representing a node's rank)
- **Allocation functions to call**

#### <span id="page-43-0"></span>Clang Output Fields

#### **Source**

**#pragma** molly transform ("{ [x,y] -> [node[x/4], local[floord(x%4)]] }") molly::array <**double** ,8,8> A;

@A = global %"class.molly::array" zeroinitializer , align 8

#### <span id="page-44-0"></span>Clang Output Fields

#### Source

```
#pragma molly transform ("{ [x,y] -> [node[x/4], local[floord(x%4)]] }")
molly::array <double ,8,8> A;
@A = global %"class.molly::array" zeroinitializer , align 8
\texttt{Qllvm.global\_ctors = appending global} [1 x { i32, void ()*, i8* }]
  [{ i32, void ()*, i8* } { i32 65535 , void ()* @_GLOBAL__sub_I_flow.cpp, i8* null }]
define internal void @ GLOBAL_sub_I_flow.cpp() {
entry:
  call void @"\01?? Eignore@std@@YAXXZ"()
  call void @"\01?? Edata@@YAXXZ"()
  ret void
}
define internal void @"\01?? Edata@@YAXXZ"() {
entry:
  call void @llvm.molly.field.init(%"class.molly::array"* @A, metadata !10)
  ret void
}
!10 = metadata !{metadata !"fieldvar", metadata
  !"{ [x,y] \rightarrow [node[floor(x/4),floor(y/4)] \rightarrow local[x,y]] }", i64 0}
```
#### <span id="page-45-0"></span>Clang Output Fields

#### Source **#pragma** molly transform ("{ [x,y] -> [node[x/4], local[floord(x%4)]] }") molly::array <**double** ,8,8> A; @A = global %"class.molly::array" zeroinitializer , align 8 !molly.fields = !{!7} !7 = metadata !{metadata !"field", metadata !"array", metadata !"class.molly::array", i64 12, metadata !8, null, null. void (%"class.molly::array"\*, double\*, i64, i64)\* @"\01?\_\_get\_broadcast@?\$array@N\$07\$03@molly@@QEBAXAEAN\_ void (%"class.molly::array"\*, double\*, i64, i64)\* @"\01?\_\_set\_broadcast@?\$array@N\$07\$03@molly@@QEAAXAEBN\_ void (%"class.molly::array"\*, double\*, i64, i64)\* @"\01?\_\_get\_master@?\$array@N\$07\$03@molly@@QEBAXAEAN\_J1@ void (%"class.molly::array"\*, double\*, i64, i64)\* @"\01? set master@?\$array@N\$07\$03@molly@@QEBAXAEBN J1@ i1 (%"class.molly::array"\*, i64, i64)\* @"\01?isLocal@?\$array@N\$07\$03@molly@@QEBA\_N\_J0@Z",  $double* null$ ,  $i64$  8. double\* (%"class.molly::array"\*, i64, i64)\* @"\01? \_\_ptr\_local@?\$array@N\$07\$03@molly@@QEAAPEAN\_J0@Z"} !8 = metadata !{i32 8, i32 4} !10 = metadata !{metadata !"fieldvar", metadata

!"{  $[x,y] \rightarrow$   $[node[floor(x/4),floor(y/4)] \rightarrow local[x,y]]$  }", i64 0}

- **•** Array type
- Array dimensions/size-per-dimension
- Element type/size
- Methods expected to be implemented by compiler

## <span id="page-46-0"></span>Clang Output

#### Array access

#### Source

```
for (int i = 0; i < 8; i += 1)
  for (int j = 0; j < 8; j += 1)
    A[i][i] = f(i, i);for (int i = 0; i < 8; i += 1)
  for (int i = 0; j < 8; i += 1)
    g(i,j,A[i][j]);
```

```
for.body3:
  %stval = call double @f(i32 %i, i32 %j)
  %stptr = call double* @llvm.molly.ptr(%"class.molly::array"* %A, %i, %j)
  store double %stval, double* %stptr
  br label %for.inc
where.body:
  %ldptr = call double* \mathbb{Q}1vm.molly.ptr(%"class.molly::array"* %A, %i, %j)
  \ellldval = load double* \ellldptr
  call void @g(i32 %i, i32 %j, %ldval)
  br label %where.end
```
# <span id="page-47-0"></span>Clang Output

#### Where clause

#### Source

```
#pragma molly where("{[x,y] -> node[y/4] }")
 g(i,j,A[i][j]);
```
where.body:

```
%ldptr = call double* @llvm.molly.ptr(%"class.molly::array"* %A, %i, %j), !where !11
\text{\%ldval} = load double* \text{\%ldptr}, !where !11
call void @g(i32 %i, i32 %j, %ldval), !where !11
br label %where.end
```
 $!11$  = metadata !{metadata !"where", metadata !"{  $[x,y] \rightarrow$  node $[y/4]$  }"}

<span id="page-48-0"></span>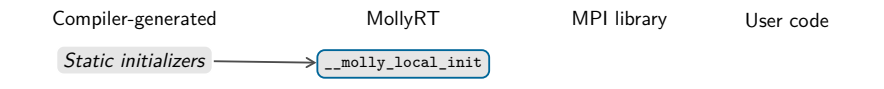

<span id="page-49-0"></span>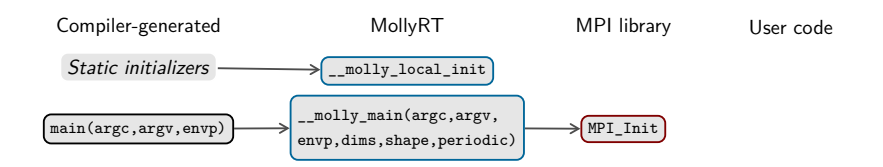

<span id="page-50-0"></span>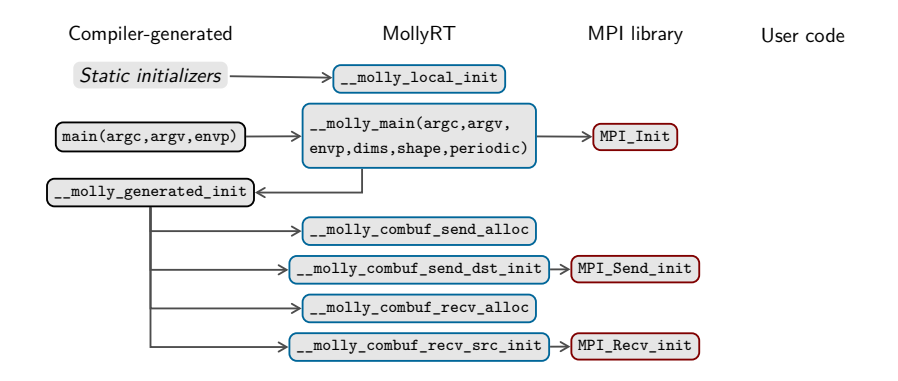

<span id="page-51-0"></span>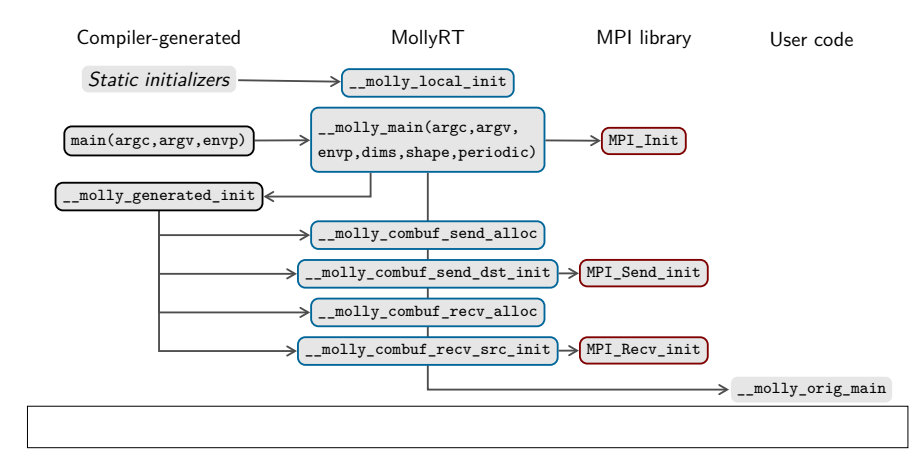

<span id="page-52-0"></span>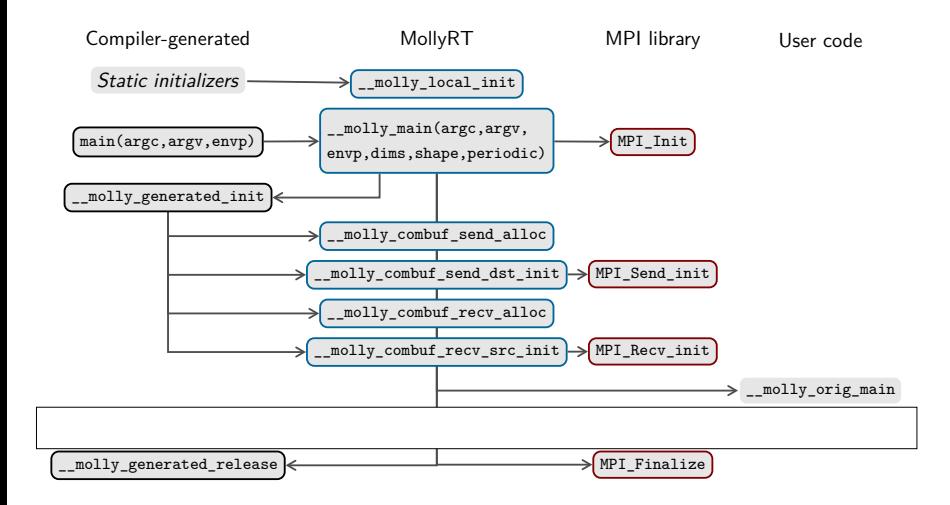

<span id="page-53-0"></span>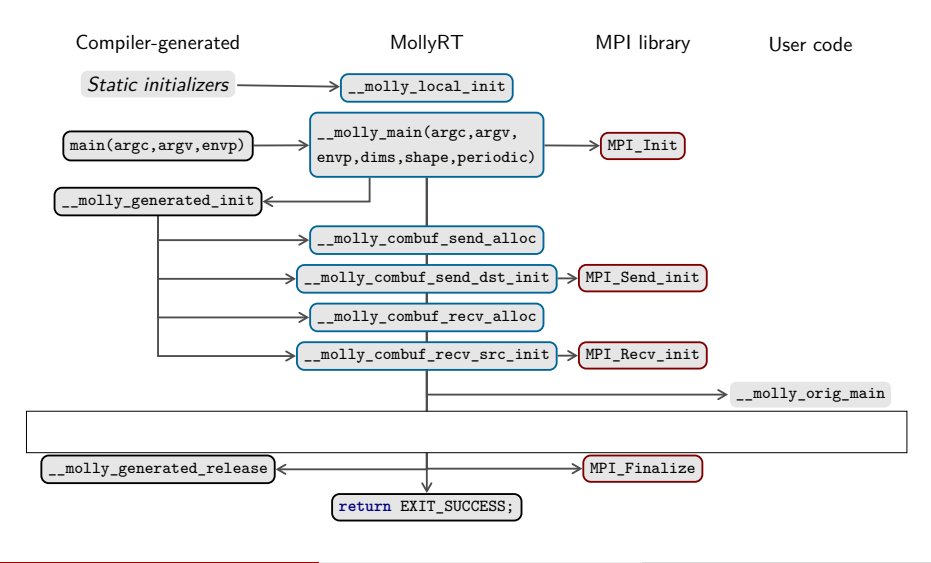

#### <span id="page-54-0"></span>MollyRT User code

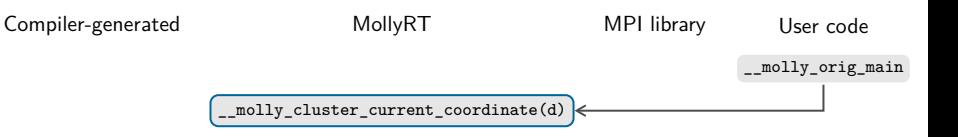

#### <span id="page-55-0"></span>MollyRT User code

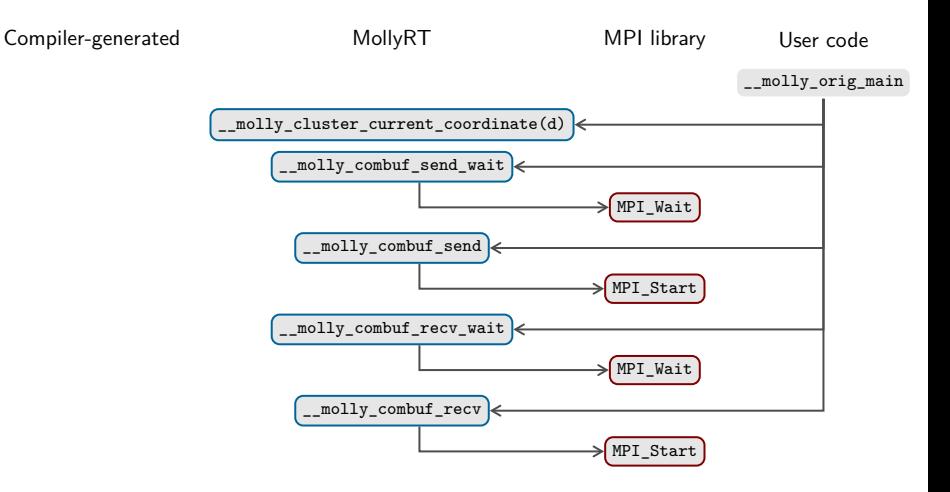

## <span id="page-56-0"></span>Molly Pipeline Close-up

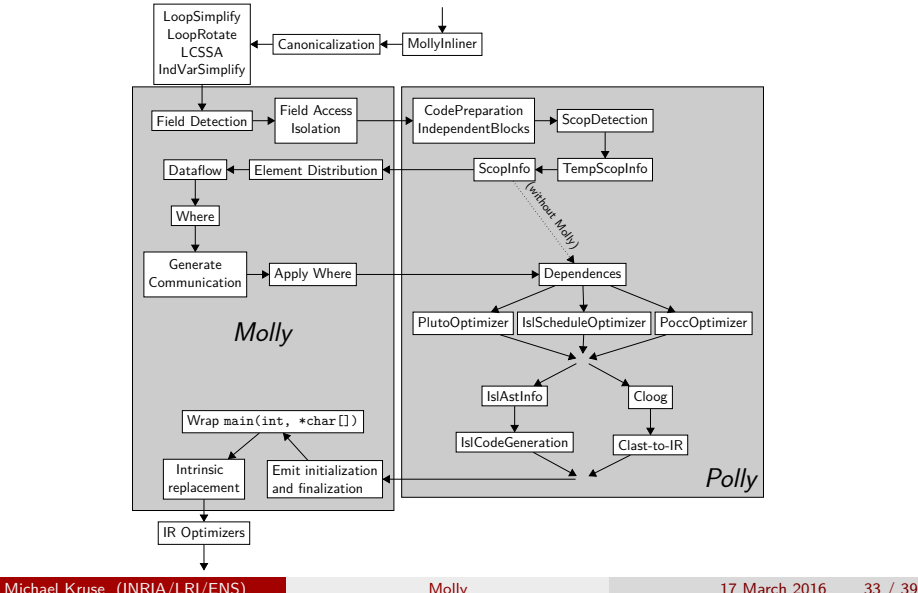

## <span id="page-57-0"></span>Transformation Process

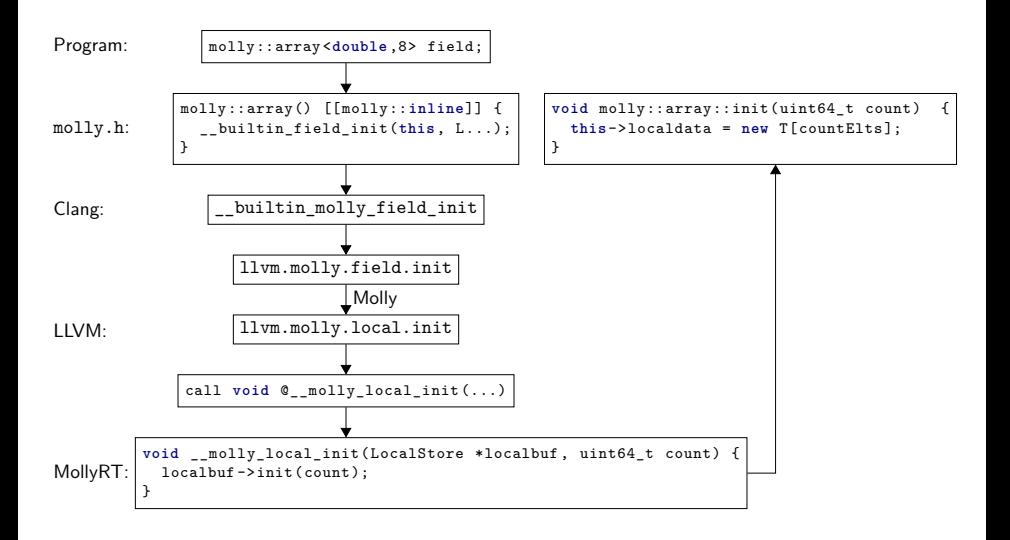

#### <span id="page-58-0"></span>Dslash Source for Molly

```
#include <molly.h>
#include <lacd.h>
\#pragma molly transform ("{ [t, x, y, z] -> [node[floor(t/12), floor(x/12), floor(y/12), floor(z/12)] -> local[
    floor(t/2), x, y, z, t%2]] }")
molly::array<spinor t. 48, 24, 24, 24> source, sink;
#pragma molly transform ("{ [t,x,y,z,d] -> [node[pt,px,py,pz] -> local[t,x,y,z,d]] : 0<=pt<4 and 0<=px<2
    and 0\leq p y \leq 2 and 0\leq p z \leq 2 and 12p t \leq t \leq 12*(pt+1) and 12px \leq x \leq 12*(px+1) and 12px \leq y \leq 12*(py+1) and 12pz\langle z-z(12*(pz+1)) }")
molly::array <su3matrix_t, 48 + 1, 24 + 1, 24 + 1, 24 + 1, 4> gauge;
void HoppingMatrix() {
  for (int t = 0; t < source.length(0); t += 1)
    for (int x = 0; x < source.length(1); x \neq 1)
      for (int y = 0; y < source.length(2); y += 1)
        for (int z = 0; z < source.length(3); z += 1) {
           auto halfspinor = project_TUP(source[molly::mod(t + 1, LT)][x][y][z]);
          halfspinor = gauge[t + 1][x][y][z][DIM_T] * halfspinor;
          auto result = expand TUP(halfspinor);
          halfspinor = project TDN(source[molly::mod(t - 1, LT)][x][y][z]);
          halfspinor = gauge[t][x][y][z][DIM_T] * halfspinor;
          result += expand_TDN(halfspinor);
          // [...]
          sink[t][x][y][z] = result;}
}
```
### <span id="page-59-0"></span>Benchmark Results

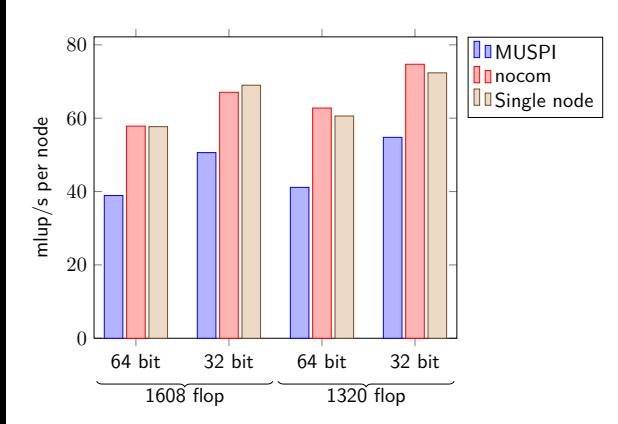

[Results](#page-60-0)

### <span id="page-60-0"></span>Benchmark Results

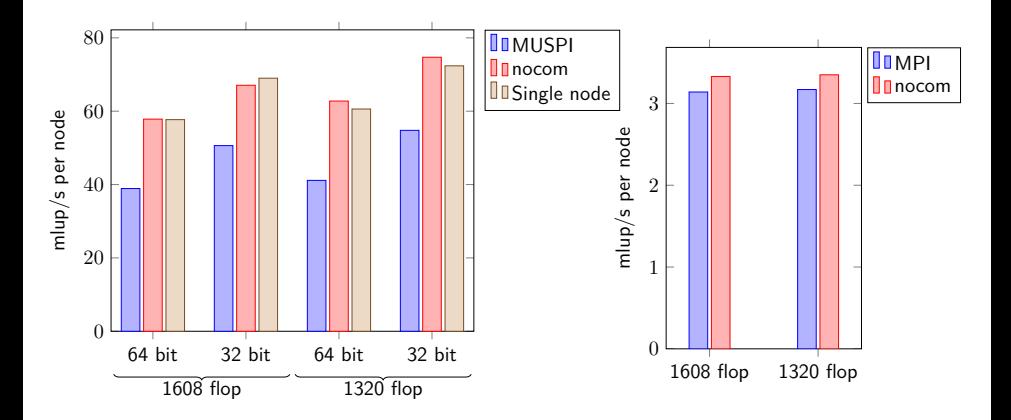

## <span id="page-61-0"></span>Benchmark Results

#### Weak Scaling

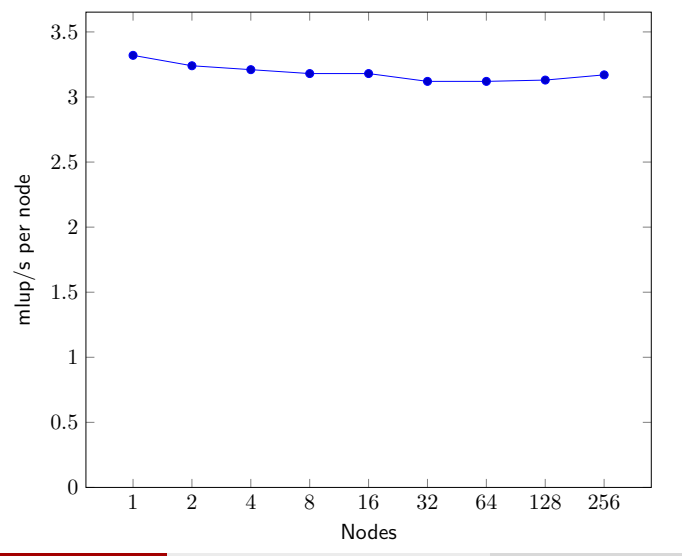

Michael Kruse (INRIA/LRI/ENS) 17 March 2016 17 March 2016 17 March 2016 17 March 2016 17 March 2016 17 March 2016 17

# <span id="page-62-0"></span>Discussion

## <span id="page-63-0"></span>Conclusions

- **Manual implementation** (used eg. by Nessi library)
	- Up to **55% of peak** performance, 16000 lines of code
- Current achievement of **Molly**
	- 2.5% of peak performance, **50 lines** of code (+ library)

## <span id="page-64-0"></span>Conclusions

- **Manual implementation** (used eg. by Nessi library)
	- Up to **55% of peak** performance, 16000 lines of code
- Current achievement of **Molly**
	- 2.5% of peak performance, **50 lines** of code (+ library)
- Molly can be competitive in the future!
	- Keep  $\mathbb{Z}$ -polytope complexity low
	- HPC-specific LLVM passes (eg. prefetching, strength reduction)
	- On-the-fly optimization
	- **•** Usability

## <span id="page-65-0"></span>Conclusions

- **Manual implementation** (used eg. by Nessi library)
	- Up to **55% of peak** performance, 16000 lines of code
- Current achievement of **Molly**
	- 2.5% of peak performance, **50 lines** of code (+ library)
- Molly can be competitive in the future!
	- $\bullet$  Keep  $\mathbb{Z}$ -polytope complexity low
	- HPC-specific LLVM passes (eg. prefetching, strength reduction)
	- On-the-fly optimization
	- **•** Usability
- Let's have a framework on memory transformations
	- **•** Field autodetection
	- First class **molly::array**/element type
	- **Dynamically**-sized arrays
	- Dynamic memory **layouts**

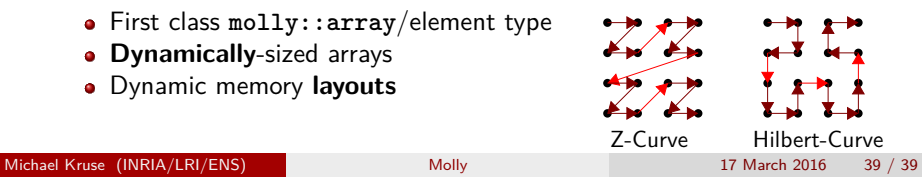

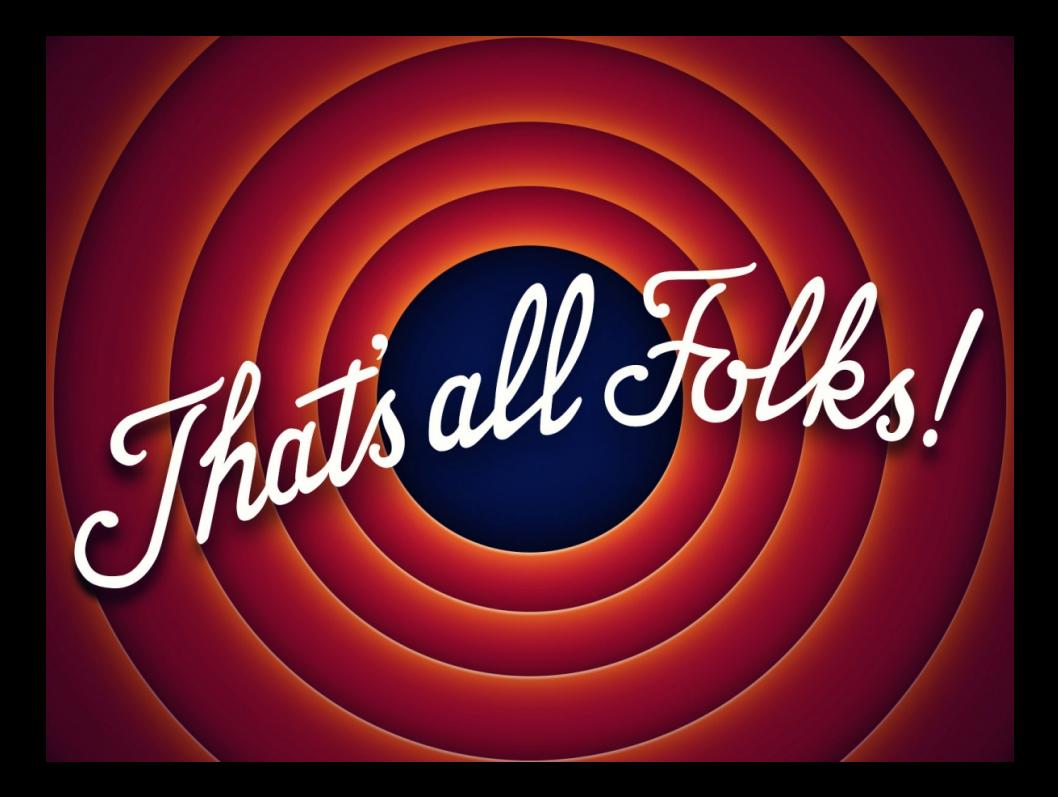